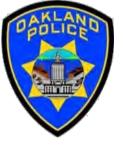

## **POWER QUERY: INTRODUCTION**

Crime Data Analyst Svetlana Gubin, Oakland PD

International Association Crime Analysts

January 18th, 2023

#### **INSTRUCTOR & COURSE INTRODUCTION**

#### Svetlana Gubin, Oakland PD (510)238-2017

Sgubin@OaklandCA.gov

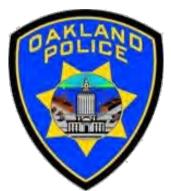

### **Power Query**

- Power Query documentation <u>https://docs.microsoft.com/en-us/power-query</u>
- Power Query M Language documentation <u>https://learn.microsoft.com/en-us/powerquery-</u> <u>m/power-query-m-language-specification</u>

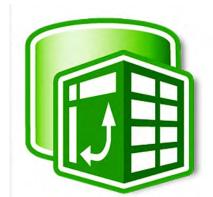

#### **POWER BI GROUP FOR LAW ENFORCEMENT**

#### https://www.linkedin.com/groups/9262068/

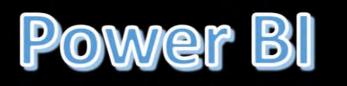

# Power BI Law Enforcement

#### Power BI & Law Enforcement

iii Listed group

6 members

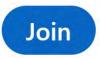

#### **CONTENTS**

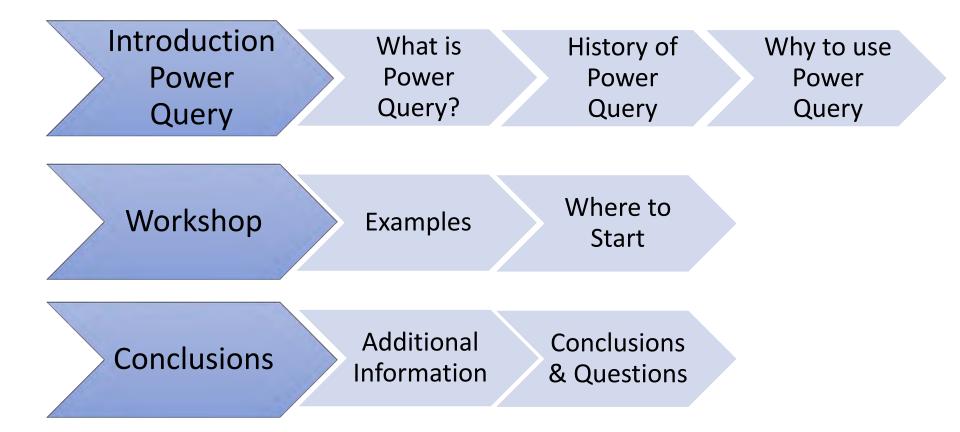

### **POWER QUERY - WHAT IS POWER QUERY?**

- ✓ Power Query is the most powerful data automation tool found in Excel 2010 and later
- ✓ Power Query is an application for transforming and preparing data:
  - ✓ Import data from any number of sources
  - ✓ Clean data
  - ✓ Transform data,
  - ✓ Reshape data according to your needs
- ✓ The query can be set only once and re-used later by refreshing the data
- ✓ Power Query has several useful features such as:
  - ✓ the appending of data and creating relationships between different data sets such as:
    - $\checkmark$  merging of the data sets
    - $\checkmark\,$  grouping and summarizing data

#### **POWER QUERY - HISTORY**

#### **Power BI Technologies & Tools History**

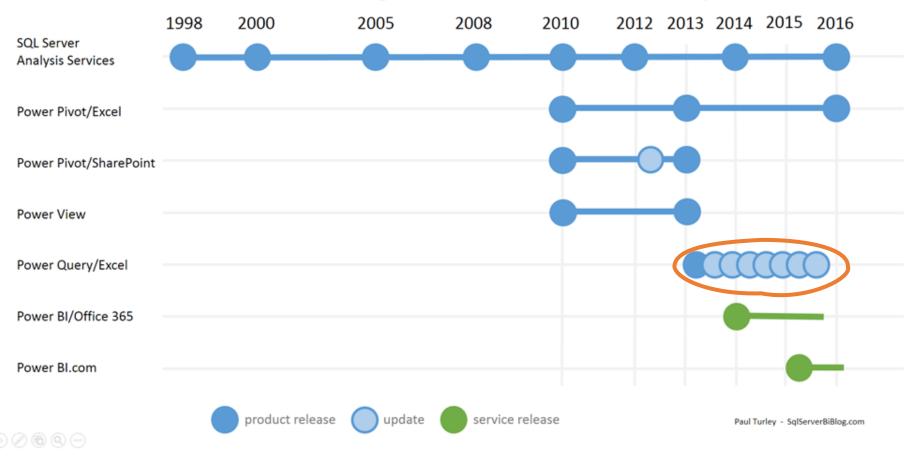

https://sqlserverbi.blog/2015/07/21/power-bi-self-service-and-governed-data-solutions/

#### **POWER QUERY - WHY TO USE POWER QUERY**

- ✓ Selection of tools for transforming data and bringing them together to analyze
- $\checkmark\,$  Reducing manual work  $\,$  and saving time  $\,$
- $\checkmark\,$  Refreshing and updating data quickly
- $\checkmark\,$  Speed and efficiency
- ✓ Does not affect the original file
- ✓ Power Query is reusable
- $\checkmark\,$  Power Query is modified by using the Edit option
- $\checkmark\,$  Power Query can connect to many data sources and retain a connection to them
- $\checkmark$  By refreshing the data, all transformation steps can be applied immediately

https://excelinexcel.in/ms-excel/articles/power-query-for-excel/

#### **POWER QUERY - EXAMPLES**

| File Home Ins       | ert Page Lay            | yout Forr             | mulas Data R         | eview View         | Developer | Help        | Acrobat      |                          |          |                                            |             |            | B          | Share                 | Comment          |
|---------------------|-------------------------|-----------------------|----------------------|--------------------|-----------|-------------|--------------|--------------------------|----------|--------------------------------------------|-------------|------------|------------|-----------------------|------------------|
| Calibri             | ~ 11                    | • A^ A*               | ===*                 | ab<br>Ce Wrap Text | G         | eneral      | ~            |                          |          | -                                          | E Insert    |            | ~ Z u      | Q                     |                  |
| Paste S B I         | <u>∪</u> • <u>+</u> •   | <u>⊘</u> ~ <u>A</u> ~ |                      | E Merge & Cen      | ter ~     | 5 ~ % 9     | 00. 00<br>→0 | Conditiona<br>Formatting |          | <ul><li>as Cell</li><li>Styles *</li></ul> | Format      |            | Sort &     | and the second second | Sensitivity      |
| Clipboard 🕞         | Font                    | لآا                   | Ali                  | ignment            | I         | Number      | - FS         |                          | Styles   |                                            | Cells       |            | Editing    |                       | Sensitivity      |
| -                   | $\times \checkmark f_X$ | Wednes                | day                  |                    |           |             |              |                          |          |                                            |             |            |            |                       |                  |
| A                   | В                       | c                     | D E                  | F                  | G         | н           | 1            | J I                      | к        | L                                          | м           | N          | 0          | P                     | Q                |
| 1 Incident Datetime | Incident Date           | Incident Tilr         | ncident Yelncident D | Report Datetime    | Row ID    | Incident ID | Incident N   | CAD Numt R               | eport Ty | Report Typ                                 | Filed Onlir | Incident ( | Incident O | Incident              | Si Incident D F  |
| 2 3/5/2019 21:00    | 3/5/2019                | 21:00                 | 2019 Tuesday         | 3/7/2019 12:54     | 7.78E+10  | 778087      | 1.96E+08     | 11                       |          | Coplogic Ir                                | TRUE        | 6372       | Larceny T  | Larceny               | Theft, Oth C     |
| 3 12/22/2018 12:00  | 12/22/2018              | 12:00                 | 2018 Saturday        | 12/26/2018 14:29   | 7.52E+10  | 752469      | 1.81E+08     | 1.84E+08 V               | 1        | Vehicle Init                               | tial        | 7023       | Motor Ve   | Motor Ve              | eł Vehicle, St ( |
| 4 8/24/2018 17:30   | 8/24/2018               | 17:30                 | 2018 Friday          | 8/24/2018 19:35    | 7.07E+10  | 706753      | 1.81E+08     | 1.82E+08 II              |          | Initial                                    |             | 6243       | Larceny T  | Larceny -             | FTheft, Fror C   |
| 5 10/20/2018 15:10  | 10/20/2018              | 15:10                 | 2018 Saturday        | 10/20/2018 15:10   | 7.28E+10  | 728264      | 1.81E+08     | 1.83E+08 IS              | 5        | Initial Supp                               | lement      | 62071      | Warrant    | Other                 | Probation (      |
| 6 6/5/2019 0:36     | 6/5/2019                | 0:36                  | 2019 Wednesda        | 6/5/2019 0:37      | 8.08E+10  | 808230      | 1.9E+08      | 1.92E+08 II              |          | Initial                                    |             | 30140      | Other Off  | e Other               | Air Gun, Pro     |
| 7 2/12/2019 7:00    | 2/12/2019               | 7:00                  | 2019 Tuesday         | 2/12/2019 9:20     | 7.7E+10   | 769624      | 1.9E+08      | 1.9E+08 II               |          | Initial                                    |             | 6304       | Larceny T  | Larceny               | Theft, Fror C    |
| 3 12/7/2018 12:30   | 12/7/2018               | 12:30                 | 2018 Friday          | 12/7/2018 12:35    | 7.46E+10  | 745735      | 1.81E+08     | 1.83E+08 II              |          | Initial                                    |             | 26200      | Other Mis  | Other                 | State Code C     |
| 9 10/4/2018 9:00    | 10/4/2018               | 9:00                  | 2018 Thursday        | 10/4/2018 9:00     | 7.26E+10  | 725578      | 1.81E+08     | 15                       | 5        | Initial Supp                               | lement      | 5053       | Burglary   | Burglary              | - Burglary, SC   |
| 0 5/17/2019 17:00   | 5/17/2019               | 17:00                 | 2019 Friday          | 5/18/2019 13:49    | 8.02E+10  | 802216      | 1.9E+08      | 1.91E+08 II              |          | Initial                                    |             | 15161      | Offences   | Other                 | Violation c      |
| 1 1/31/2019 13:24   | 1/31/2019               | 13:24                 | 2019 Thursday        | 1/31/2019 13:24    | 7.65E+10  | 765301      | 1.9E+08      | 1.9E+08 IS               | 5        | Initial Supp                               | lement      | 3034       | Robbery    | Robbery               | - Robbery, SC    |
| 2 2/15/2019 23:30   | 2/15/2019               | 23:30                 | 2019 Friday          | 2/16/2019 1:07     | 7.71E+10  | 771464      | 1.96E+08     | 11                       |          | Coplogic Ir                                | TRUE        | 71000      | Lost Prop  | ELost Prop            | e Lost Prope (   |
| 3 5/24/2019 16:16   | 5/24/2019               | 16:16                 | 2019 Friday          | 6/11/2019 15:54    | 8.1E+10   | 810498      | 1.9E+08      | 1.92E+08 II              |          | Initial                                    |             | 9029       | Fraud      | Fraud                 | False Persi      |
| 4 11/10/2018 1:57   | 11/10/2018              | 1:57                  | 2018 Saturday        | 11/10/2018 2:19    | 7.36E+10  | 735838      | 1.81E+08     | 1.83E+08 II              |          | Initial                                    |             | 28160      | Malicious  | Vandalis              | m Malicious      |
| 5 5/24/2019 18:45   | 5/24/2019               | 18:45                 | 2019 Friday          | 5/24/2019 18:49    | 8.05E+10  | 804508      | 1.9E+08      | 1.91E+08 II              |          | Initial                                    |             | 4134       | Assault    | Simple A              | ss Battery C     |

#### **POWER QUERY - EXAMPLES**

ULUDAVO

Search (AILTQ) Ы Page Layout Formulas Developer File Home Insert Data Review View Help Ac X ~ 11 ~ A A 三三三参~ ab Wrap Text Calibri General - - -Paste ≡≡≡±≡±≡ ⊞ Merge & Center ~ H ~ Ø ~ A ~ \$ ~ % ? €.00 .00 B I U v 3 ~ Ty. Alignment **N** Clipboard Ty. Number Font Robbery - Other fx **B8** X 1 A B C D

| _  |                                          |                        |                 |           |
|----|------------------------------------------|------------------------|-----------------|-----------|
| 1  | Incident Category                        | Incident Subcategory   | Police District | - Count - |
| 2  | Motor Vehicle Theft                      | Motor Vehicle Theft    | Richmond        | 567       |
| 3  | Motor Vehicle Theft                      | Motor Vehicle Theft    | Mission         | 910       |
| 4  | Offences Against The Family And Children | Other                  | Southern        | 186       |
| 5  | Burglary                                 | Burglary - Other       | Park            | 255       |
| 6  | Burglary                                 | Burglary - Other       | Northern        | 745       |
| 7  | Offences Against The Family And Children | Other                  | Tenderloin      | 119       |
| 8  | Robbery                                  | Robbery - Other        | Bayview         | 154       |
| 9  | Motor Vehicle Theft                      | Motor Vehicle Theft    | Ingleside       | 1087      |
| 10 | Robbery                                  | Robbery - Other        | Mission         | 199       |
| 11 | Robbery                                  | Robbery - Carjacking   | Bayview         | 58        |
| 12 | Assault                                  | Simple Assault         | Bayview         | 415       |
| 13 | Motor Vehicle Theft                      | Motor Vehicle Theft    | Northern        | 892       |
| 14 | Offences Against The Family And Children | Other                  | Mission         | 196       |
| 15 | Burglary                                 | Burglary - Commercial  | Taraval         | 70        |
| 16 | Motor Vehicle Theft                      | Motor Vehicle Theft    | Central         | 496       |
| 17 | Assault                                  | Aggravated Assault     | Bayview         | 564       |
| 18 | Assault                                  | Simple Assault         | Central         | 499       |
| 19 | Robbery                                  | Robbery - Street       | Richmond        | 16        |
| 20 | Burglary                                 | Burglary - Residential | Park            | 341       |

#### **POWER QUERY - EXAMPLES**

| Fi | <b>ile Home Insert Page Layout Fo</b>    | ormulas Data Review  | /iew Developer         | Help Acro | obat Table Design Query |  |
|----|------------------------------------------|----------------------|------------------------|-----------|-------------------------|--|
| E  | idit Properties Delete                   | euse Combine         | Export<br>hection File |           |                         |  |
| B8 | → ÷ × ✓ fx Robbe                         | ry - Other           |                        |           |                         |  |
| 4  | А                                        | В                    | С                      | D         | E                       |  |
| 1  | Incident Category                        | Incident Subcategory | Police District        | Count 💌   |                         |  |
| 2  | Motor Vehicle Theft                      | Motor Vehicle Theft  | Richmond               | 567       |                         |  |
| 3  | Motor Vehicle Theft                      | Motor Vehicle Theft  | Mission                | 910       |                         |  |
| 4  | Offences Against The Family And Children | Other                | Southern               | 186       |                         |  |
| 5  | Burglary                                 | Burglary - Other     | Park                   | 255       |                         |  |
| 6  | Burglary                                 | Burglary - Other     | Northern               | 745       |                         |  |
| 7  | Offences Against The Family And Children | Other                | Tenderloin             | 119       |                         |  |
| 8  | Robbery                                  | Robbery - Other      | Bayview                | 154       |                         |  |
| 9  | Motor Vehicle Theft                      | Motor Vehicle Theft  | Ingleside              | 1087      |                         |  |
| 10 | Robbery                                  | Robbery - Other      | Mission                | 199       |                         |  |
| 11 | Robbery                                  | Robbery - Carjacking | Bayview                | 58        |                         |  |

| From Text/CSV              | Rece | Layout Form<br>ent Sources<br>ting Connections | Refr<br>All | Queries &      |                 | Developer H<br>$2 \downarrow \overline{ZA}$<br>$Z \downarrow \overline{Sort}$ Filte | elp Acrobat         | Text to<br>Columns 🐱 ~ |  |  |
|----------------------------|------|------------------------------------------------|-------------|----------------|-----------------|-------------------------------------------------------------------------------------|---------------------|------------------------|--|--|
| From File                  | >    |                                                | -           | Queries & Conr | nections        | Sort &                                                                              | Filter              | Data Tools             |  |  |
|                            |      | fx Sunday                                      |             |                |                 |                                                                                     |                     |                        |  |  |
| From Database              | >    | В                                              |             | С              |                 | D                                                                                   |                     | E                      |  |  |
|                            |      | dent Day of Wee                                | k           | Incident ID    | Incident Cate   | gory                                                                                | Incident Subcat     | tegory                 |  |  |
| From Azure                 | >    | sday                                           |             | 778087         | Larceny Theft   |                                                                                     | Larceny Theft -     | Other                  |  |  |
|                            |      | ırday<br>ay                                    |             | 752469         | Motor Vehicle   | Theft                                                                               | Motor Vehicle Theft |                        |  |  |
|                            | >    |                                                |             | 706753         | Larceny Theft   |                                                                                     | Larceny - From      | Vehicle                |  |  |
| From Online Services       | 1    | ırday                                          |             | 728264         | Warrant         |                                                                                     | Other               |                        |  |  |
|                            |      | Inesday                                        |             | 808230         | Other Offense   | S                                                                                   | Other               |                        |  |  |
| From Other Sources         | >    | sday                                           | _           | 769624         | 1 Larceny Theft |                                                                                     | Larceny Theft -     | - From Building        |  |  |
|                            | -    | ау                                             |             | 745735         | Other Miscella  | aneous                                                                              | Other               |                        |  |  |
| Combine Queries            | >    | rsday                                          |             | 725578         | Burglary        |                                                                                     | Burglary - Comr     | nercial                |  |  |
|                            |      | ау                                             |             | 802216         | Offences Again  | nst The Family And                                                                  | Other               |                        |  |  |
| Launch Power Query Editor  |      | rsday                                          |             | 765301         | Robbery         |                                                                                     | Robbery - Comr      | nercial                |  |  |
| / Launch rower Query Lunco |      | ау                                             |             | 771464         | Lost Property   |                                                                                     | Lost Property       |                        |  |  |
| Data Source Settings       |      | ау                                             |             | 810498         |                 |                                                                                     | Fraud               |                        |  |  |
| Query Options              |      | irday                                          |             |                | Malicious Mise  | chief                                                                               | Vandalism           |                        |  |  |
|                            |      | ау                                             |             | 804508         | Assault         |                                                                                     | Simple Assault      |                        |  |  |

| File       | Home                    | Insert      | Page Layout  | t Formulas    | Data R             | Review            | View       | Developer       | Help         | Acrobat     |                  |            |                    |
|------------|-------------------------|-------------|--------------|---------------|--------------------|-------------------|------------|-----------------|--------------|-------------|------------------|------------|--------------------|
| PivotTable | e Recommer<br>PivotTabl | nded Table  | Illustration | o My Adr      |                    | Recomme           |            |                 | G<br>Maps Pi | votChart    | G<br>3D<br>Map ★ | Line       |                    |
|            | Tables                  |             |              | Ad            | Create Table       | ?<br>for your tab |            | Charts          |              | 15          | Tours            | Sparklines | Filters            |
| 1          | + 1                     | ×           | ✓ fx         | Incident Date | \$A\$1:\$J\$580615 |                   | 1          | 4               |              |             |                  |            |                    |
| 4          | А                       |             | 1            | В             | My table has h     |                   |            |                 | 1            |             | E                |            |                    |
| Incid      | lent Date an            | nd Time     | Incident D   | ay of Week    |                    | ОК                | Cancel     | 7               | Incid        | lent Subca  | tegory           |            | Incident Descript  |
| 2          | 3/5                     | /2019 21:00 |              |               | 77808              | 37 Larcen         | y Theft    |                 | 1            | eny Theft - |                  |            | Theft, Other Prop  |
| в          |                         | -           | 0 Saturday   |               |                    |                   | Vehicle T  | heft            |              | or Vehicle  |                  |            | Vehicle, Stolen, N |
| +          |                         | /2018 17:30 |              |               | 70675              | 53 Larcen         | y Theft    |                 | Larce        | eny - From  | Vehicle          |            | Theft, From Locke  |
| 5          |                         |             | 0 Saturday   |               |                    | 54 Warra          |            |                 | Othe         |             |                  |            | Probation Search   |
| 5          |                         |             | 6 Wednesday  | iy .          | 80823              | 30 Other          | Offenses   |                 | Othe         | er          |                  |            | Air Gun, Possessi  |
|            |                         | 2/2019 7:00 |              |               | 76967              | 24 Larcen         | y Theft    |                 | Larce        | eny Theft - | From Bu          | ilding     | Theft, From Build  |
| в          |                         | /2018 12:30 |              |               |                    |                   | Miscellane | eous            | Othe         |             |                  |            | State Code Felon   |
| Ð          |                         |             | 0 Thursday   |               | 7255               | 78 Burgla         | ry         |                 | Burg         | lary - Com  | mercial          |            | Burglary, Store, L |
| 0          |                         | /2019 17:00 | 7.4 T        |               | 1                  |                   |            | t The Family An |              |             |                  |            | Violation of Rest  |
| 1          | 1/21                    | /2010 12.2  | A Thursday   |               |                    | 11 Robbe          |            |                 |              | nerv - Com  | mercial          |            | Robbery Service    |

| File          | Home Insert                                                     | Page Layou                     | ut Formulas     | Data Revi                                                    | iew View Develop         | ber He   | elp Acrobat       | Table Design            | Query                                            |                                                       | 🖻 Share    |
|---------------|-----------------------------------------------------------------|--------------------------------|-----------------|--------------------------------------------------------------|--------------------------|----------|-------------------|-------------------------|--------------------------------------------------|-------------------------------------------------------|------------|
| Get<br>Data * | From Text/CSV<br>From Web<br>From Table/Range<br>Get & Transfor | Recent Sou<br>Existing Cou     | onnections Refr | fresh<br>II v<br>Queries &<br>Bedit Links<br>Queries & Conne | ZJ Sort                  |          | Advanced          | Text to<br>Columns So Y | What-If Forecast<br>Analysis × Sheet<br>Forecast | 回Group ・ +<br>回Ungroup ・ -<br>Ell Subtotal<br>Outline | 21 01 m    |
| 89            | • : ×                                                           | ✓ fx                           | Thursday        |                                                              |                          |          |                   |                         |                                                  |                                                       |            |
|               | А                                                               |                                | В               | с                                                            | D                        | 1        |                   | E                       | F                                                |                                                       | G          |
| 1 Inc         | ident Date and Time                                             | <ul> <li>Incident I</li> </ul> | Day of Week 💌   | Incident ID 💌                                                | Incident Category        | -        | Incident Subcat   | tegory 👻                | Incident Description                             | -                                                     | Police Dis |
| 2             | 3/5/2019 21:                                                    |                                |                 | Contraction of the                                           | Larceny Theft            |          | Larceny Theft - ( | Other                   | Theft, Other Property                            |                                                       | Tenderloi  |
| в             | 12/22/2018 12:                                                  | :00 Saturday                   | C               | 752469                                                       | Motor Vehicle Theft      |          | Motor Vehicle T   | Theft                   | Vehicle, Stolen, Moto                            | orcycle                                               | Northern   |
| 4             | 8/24/2018 17:                                                   | :30 Friday                     |                 | 706753                                                       | Larceny Theft            |          | Larceny - From    | Vehicle                 | Theft, From Locked V                             | ehicle, \$200-\$950                                   | Ingleside  |
| 5             | 10/20/2018 15:                                                  |                                | 0.0             | 728264                                                       | Warrant                  |          | Other             | e a recontract.         | Probation Search                                 |                                                       | Southern   |
| 5             | 6/5/2019 0:                                                     | :36 Wednesda                   | lay             | 808230                                                       | Other Offenses           |          | Other             |                         | Air Gun, Possession                              |                                                       | Central    |
| 7             | 2/12/2019 7:                                                    | :00 Tuesday                    |                 | 769624                                                       | Larceny Theft            |          | Larceny Theft - I | From Building           | Theft, From Building,                            | >\$950                                                | Southern   |
| В             | 12/7/2018 12:                                                   | :30 Friday                     |                 | 745735                                                       | Other Miscellaneous      |          | Other             |                         | State Code Felony (ge                            | eneral)                                               | Bayview    |
| Ð             | 10/4/2018 9:                                                    | :00 Thursday                   | /               | 725578                                                       | Burglary                 |          | Burglary - Comm   | nercial                 | Burglary, Store, Unla                            | wful Entry                                            | Central    |
| 0             | 5/17/2019 17:                                                   | :00 Friday                     |                 | 802216                                                       | Offences Against The Fan | mily And | Other             |                         | Violation of Restraini                           | ng Order                                              | Bayview    |
| 1             | 1/31/2019 13:                                                   | :24 Thursday                   | l.              | 765301                                                       | Robbery                  |          | Robbery - Comm    | nercial                 | Robbery, Service Stat                            | ion, W/ Force                                         | Northern   |
| 2             | 2/15/2019 23:                                                   | :30 Friday                     |                 | 771464                                                       | Lost Property            |          | Lost Property     |                         | Lost Property                                    |                                                       | Northern   |
| 3             | 5/24/2019 16:                                                   | :16 Friday                     |                 | 810498                                                       | Fraud                    |          | Fraud             |                         | False Personation to                             | Receive Money or                                      | Mission    |
| 4             | 11/10/2018 1:                                                   | :57 Saturday                   | 5               | 735838                                                       | Malicious Mischief       |          | Vandalism         |                         | Malicious Mischief, V                            | andalism to Vehic                                     | Ingleside  |
| 5             | 5/24/2019 18:                                                   | :45 Friday                     |                 | 804508                                                       | Assault                  |          | Simple Assault    |                         | Battery                                          |                                                       | Central    |
| 6             | 1/25/2019 11:                                                   | :00 Friday                     |                 | 762975                                                       | Motor Vehicle Theft      |          | Motor Vehicle T   | heft                    | Vehicle, Recovered, S                            | tolen outside SF                                      | Ingleside  |
| 7             | 3/28/2019 21:                                                   | :00 Thursday                   | 1               | 784690                                                       | Malicious Mischief       |          | Vandalism         |                         | Malicious Mischief, V                            | andalism to Vehic                                     | Ingleside  |
| 8             | 5/14/2018 14:                                                   | :00 Monday                     |                 | 719451                                                       | Case Closure             |          | Case Closure      |                         | Case Closure                                     |                                                       | Bayview    |

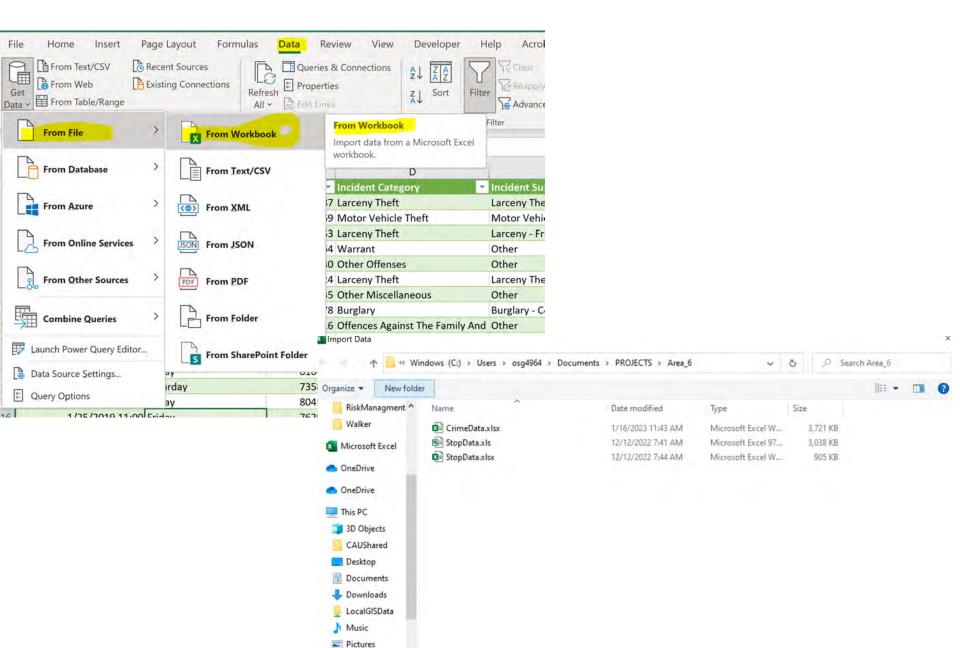

#### **POWER QUERY – CONNECT TO EXCEL FILE**

| File Home Insert Pa              | age Layout         | Formulas               | Data                | Review                              |
|----------------------------------|--------------------|------------------------|---------------------|-------------------------------------|
| Get<br>Data ~ Text/CSV Web Range |                    | Existing<br>onnections | Refresh             | ueries & C<br>operties<br>dit Links |
| From File                        | > <mark>_</mark> x | From <u>W</u> orkbo    | <mark>ok</mark>     | & Conne                             |
| From <u>D</u> atabase            | >                  | From <u>T</u> ext/CS   | v                   |                                     |
| From <u>A</u> zure               | >                  | From <u>X</u> ML       |                     | G                                   |
| From Online Services             | > Note             | From <u>J</u> SON      |                     |                                     |
| From Other Sources               | > PDF              | From <u>P</u> DF       |                     |                                     |
| Combine Queries                  | > 🗗                | From <u>F</u> older    |                     |                                     |
| Launch Power Query Editor        | S                  | From SharePo           | int F <u>o</u> lder |                                     |
| Data Source Settings             | -                  |                        |                     | ÷                                   |
| E Query Options                  |                    |                        |                     |                                     |
| 14                               |                    |                        |                     |                                     |
| 15                               |                    |                        |                     |                                     |

Jx

#### Police\_Department\_Incident\_Reports\_\_2018\_to\_Present.csv

| Incident Datetime      | Incident Date | Incident Time | Incident Year | Incident Day o | of Week | Report Datetime       | Row ID        | Incident ID |
|------------------------|---------------|---------------|---------------|----------------|---------|-----------------------|---------------|-------------|
| 3/5/2019 9:00:00 PM    | 3/5/2019      | 9:00:00 PM    | 2019          | Tuesday        |         | 3/7/2019 12:54:00 PM  | 1 77808706372 | 778         |
| 12/22/2018 12:00:00 PM | 12/22/2018    | 12:00:00 PM   | 2018          | Saturday       |         | 12/26/2018 2:29:00 PM | 1 75246907023 | 752         |
| 8/24/2018 5:30:00 PM   | 8/24/2018     | 5:30:00 PM    | 2018          | Friday         |         | 8/24/2018 7:35:00 PM  | 1 70675306243 | 706         |
| 10/20/2018 3:10:00 PM  | 10/20/2018    | 3:10:00 PM    | 2018          | Saturday       |         | 10/20/2018 3:10:00 PM | 1 72826462071 | 728.        |
| 6/5/2019 12:36:00 AM   | 6/5/2019      | 12:36:00 AM   | 2019          | Wednesday      |         | 6/5/2019 12:37:00 AM  | 1 80823030140 | 808.        |
| 2/12/2019 7:00:00 AM   | 2/12/2019     | 7:00:00 AM    | 2019          | Tuesday        |         | 2/12/2019 9:20:00 AN  | 1 76962406304 | 769         |
| 12/7/2018 12:30:00 PM  | 12/7/2018     | 12:30:00 PM   | 2018          | Friday         |         | 12/7/2018 12:35:00 PM | 1 74573526200 | 745         |
| 10/4/2018 9:00:00 AM   | 10/4/2018     | 9:00:00 AM    | 2018          | Thursday       |         | 10/4/2018 9:00:00 AN  | 1 72557805053 | 725.        |
| 5/17/2019 5:00:00 PM   | 5/17/2019     | 5:00:00 PM    | 2019          | Friday         |         | 5/18/2019 1:49:00 PM  | 1 80221615161 | 802.        |
| 1/31/2019 1:24:00 PM   | 1/31/2019     | 1:24:00 PM    | 2019          | Thursday       |         | 1/31/2019 1:24:00 PM  | 1 76530103034 | 765.        |
| 2/15/2019 11:30:00 PM  | 2/15/2019     | 11:30:00 PM   | 2019          | Friday         |         | 2/16/2019 1:07:00 AM  | 1 77146471000 | 771·        |
| 5/24/2019 4:16:00 PM   | 5/24/2019     | 4:16:00 PM    | 2019          | Friday         |         | 6/11/2019 3:54:00 PM  | 1 81049809029 | 810         |
| 11/10/2018 1:57:00 AM  | 11/10/2018    | 1:57:00 AM    | 2018          | Saturday       |         | 11/10/2018 2:19:00 AM | 1 73583828160 | 735         |
| 5/24/2019 6:45:00 PM   | 5/24/2019     | 6:45:00 PM    | 2019          | Friday         |         | 5/24/2019 6:49:00 PM  | 1 80450804134 | 804.        |
| 1/25/2019 11:00:00 AM  | 1/25/2019     | 11:00:00 AM   | 2019          | Friday         |         | 1/25/2019 11:00:00 AM | 1 76297507055 | 762.        |
| 3/28/2019 9:00:00 PM   | 3/28/2019     | 9:00:00 PM    | 2019          | Thursday       |         | 3/29/2019 8:30:00 AM  | 1 78469028160 | 784         |
| 5/14/2018 2:00:00 PM   | 5/14/2018     | 2:00:00 PM    | 2018          | Monday         |         | 5/14/2018 2:00:00 PM  | 1 71945175030 | 719         |
| 12/7/2019 2:00:00 AM   | 12/7/2019     | 2:00:00 AM    | 2019          | Saturday       |         | 12/7/2019 10:00:00 AM | 1 87951071000 | 879.        |
| 7/26/2020 4:00:00 PM   | 7/26/2020     | 4:00:00 PM    | 2020          | Sunday         |         | 7/27/2020 9:48:00 AM  | 1 94769471000 | 947         |
| 10/31/2018 12:00:00 PM | 10/31/2018    | 12:00:00 PM   | 2018          | Wednesday      |         | 11/1/2018 6:30:00 PM  | 1 73337871000 | 733.        |
| 2                      |               |               |               |                |         |                       |               | >           |
| <                      |               |               |               |                |         |                       |               | 1           |

 $\Box \times$ 

### **POWER QUERY – POWER QUERY EDITOR**

| 🖩 Table1                   | - Power Qu | uery Editor                           | r                                                                                                    |                                                                                                    |                     |                                      |            |                                                                                                    |             |                                                                                                |                                                     |                                      |                                         |   |                                                                                            | - Ø X               |
|----------------------------|------------|---------------------------------------|----------------------------------------------------------------------------------------------------|----------------------------------------------------------------------------------------------------|---------------------|--------------------------------------|------------|----------------------------------------------------------------------------------------------------|-------------|------------------------------------------------------------------------------------------------|-----------------------------------------------------|--------------------------------------|-----------------------------------------|---|--------------------------------------------------------------------------------------------|---------------------|
| File                       | Home       | Transfor                              | m                                                                                                    | Add Column                                                                                                    | View                |                                      |            |                                                                                                    |             |                                                                                                |                                                     |                                      |                                         |   |                                                                                            | ~ 📀                 |
| Close &<br>Load •<br>Close | Refresh    | Advance<br>Advance<br>Manage<br>Query | ed Edito                                                                                                    | Choose<br>Columns •                                                                                                    | Remove<br>Columns • | Keep Rem<br>Rows • Row<br>Reduce Row | ove<br>s • | Split<br>Column •                                                                                    | Group<br>By | Data Type: Text •<br>Use First Row as Headers •<br>1 <sub>92</sub> Replace Values<br>Transform | Merge Queries  Append Queries Combine Files Combine | Manage<br>Parameters •<br>Parameters | Data source<br>settings<br>Data Sources |   | Source •<br>at Sources •<br>Query                                                          |                     |
| Queries<br>Ta              |            |                                       | 1         Dial           2         LL           3         Air           4         M           5         M           6         Dial           7         Er           8         Se           9         Yri           10         Fa           11         Air           12         W           13         Si           14         Air | √ ∫x<br>c Names<br>arby Mcnutt<br>uke Pedro<br>ngele Westgate<br>licheal Marque<br>lilly Shill<br>ona Enders<br>mely Outler<br>andy Guild<br>uette Jaggers<br>arah Matzke<br>rdella Grasty<br>//eston Balli<br>hameka Symon<br>nnalsia Mcgowe<br>lassie Font | e<br>22<br>Ids      | TransformCo                          |            | es (Source<br>30<br>32<br>60<br>76<br>32<br>38<br>71<br>89<br>64<br>73<br>37<br>36<br>69<br>93<br>87 | e,{{"Na     | ames", type text}, {"Sco                                                                       | res", Int64.Type}})                                 | ) 4                                  | 4                                       | ~ | Query Settings A PROPERTIES Name Table1 All Properties APPLIED STEPS Source X Changed Type | 2                   |
|                            |            |                                       | 17 N<br>18 M<br>19 Ri<br>20 Di                                                                                                    | ene Havel<br>evada Edgley<br>lui Reiss<br>iva Kuhl<br>ione Nordman                                                                                                    |                     |                                      |            | 47<br>65<br>46<br>58<br>59                                                                           |             |                                                                                                |                                                     |                                      |                                         | ~ |                                                                                            |                     |
| 2 COLUM                    | NS, 50 ROW | /S Colum                              | in profi                                                                                                    | ling based on t                                                                                                    | top 1000 row        | S                                    |            |                                                                                                    |             |                                                                                                |                                                     |                                      |                                         |   | PREVIEW DO                                                                                 | WNLOADED AT 2:33 PM |

1. Ribbon2. Applied Steps3. Queries4. Formula Bar5. Data Preview

https://excelchamps.com/power-query/

#### **POWER QUERY – EDITING CONNECTED DATA**

🗱 | 🗢 | Police\_Department\_Incident\_Reports\_2018\_to\_Present - Power Query Editor

| Home Transform       | Ad       | d Column View                        | ower Query Editor            |                                                |                                                       |                                                         |                                                     |                            |              |                              |
|----------------------|----------|--------------------------------------|------------------------------|------------------------------------------------|-------------------------------------------------------|---------------------------------------------------------|-----------------------------------------------------|----------------------------|--------------|------------------------------|
| Refresh<br>Preview • | d Editor | Choose Remove<br>Columns • Columns • | Keep Remove<br>Rows • Rows • |                                                | ers * Append Queries * Manage<br>Combine Files Manage | Data source<br>settings → Recent Source →<br>Enter Data |                                                     |                            |              |                              |
| Query                |          | Manage Columns                       | Reduce Rows Sort             | Transform                                      | Combine Parameters                                    | Data Sources New Query                                  |                                                     |                            |              |                              |
| <u>n &lt;</u>        | X        | $\sqrt{f_x}$ = Table.T               | ransformColumnTypes(#"Pr     | omoted Headers",{{"Incident Dat                | tetime", type datetime}, {"Incident                   | Date", type date}, {"Incident Time                      | ", type time}, {"Incident Year", In                 | t64.Type}, {"Inciden       | t Day of 🗸 🗸 | Query Settings               |
| lice_Department_I    |          | 👌 Incident Datetime 🕞                | Incident Date                | Incident Time ▼ 1 <sup>2</sup> <sub>3</sub> Ir | cident Year                                           | /eek 💌 🖳 Report Datetime 💌                              | 1 <sup>2</sup> 3 Row ID 💌 1 <sup>2</sup> 3 Incident | ID 🔽 1 <sup>2</sup> 3 Inci | dent Number  | Query settings               |
|                      | 1        | 3/5/2019 9:00:00 PN                  |                              | -                                              | 2019 Tuesday                                          | 3/7/2019 12:54:00 PM                                    | 77808706372                                         | 778087                     | 1960         |                              |
|                      | 2        | 12/22/2018 12:00:00 PM               |                              |                                                | 2019 Tuesday<br>2018 Saturday                         | 12/26/2018 2:29:00 PM                                   | 75246907023                                         | 752469                     | 1809         | Name                         |
|                      | 3        | 8/24/2018 5:30:00 PN                 |                              |                                                | 2018 Friday                                           | 8/24/2018 7:35:00 PM                                    | 70675306243                                         | 706753                     | 1805         | Police_Department_Incident_R |
|                      | 4        | 10/20/2018 3:10:00 PM                |                              |                                                | 2018 Saturday                                         | 10/20/2018 3:10:00 PM                                   |                                                     | 728264                     | 1806         | All Properties               |
|                      | 5        | 6/5/2019 12:36:00 AN                 |                              |                                                | 2019 Wednesday                                        | 6/5/2019 12:37:00 AM                                    | 80823030140                                         | 808230                     | 1904         |                              |
|                      | 6        | 2/12/2019 7:00:00 AN                 |                              |                                                | 2019 Tuesday                                          | 2/12/2019 9:20:00 AM                                    | 76962406304                                         | 769624                     | 1901         | APPLIED STEPS                |
|                      | 7        | 12/7/2018 12:30:00 PN                |                              |                                                | 2018 Friday                                           | 12/7/2018 12:35:00 PM                                   | 74573526200                                         | 745735                     | 1809         | Source                       |
|                      | 8        | 10/4/2018 9:00:00 AN                 |                              |                                                | 2018 Thursday                                         | 10/4/2018 9:00:00 AM                                    | 72557805053                                         | 725578                     | 1805         | Promoted Headers             |
|                      | 9        | 5/17/2019 5:00:00 PN                 |                              |                                                | 2019 Friday                                           | 5/18/2019 1:49:00 PM                                    | 80221615161                                         | 802216                     | 1903         | X Changed Type               |
|                      | 10       | 1/31/2019 1:24:00 PN                 |                              |                                                | 2019 Thursday                                         | 1/31/2019 1:24:00 PM                                    | 76530103034                                         | 765301                     | 1900         |                              |
|                      | 11       | 2/15/2019 11:30:00 PN                |                              |                                                | 2019 Friday                                           | 2/16/2019 1:07:00 AM                                    | 77146471000                                         | 771464                     | 1960         |                              |
|                      | 12       | 5/24/2019 4:16:00 PN                 |                              |                                                | 2019 Friday                                           | 6/11/2019 3:54:00 PM                                    | 81049809029                                         | 810498                     | 1904         |                              |
|                      | 13       | 11/10/2018 1:57:00 AN                |                              |                                                | 2018 Saturday                                         | 11/10/2018 2:19:00 AM                                   | 73583828160                                         | 735838                     | 1808         |                              |
|                      | 14       | 5/24/2019 6:45:00 PN                 |                              |                                                | 2019 Friday                                           | 5/24/2019 6:49:00 PM                                    | 80450804134                                         | 804508                     | 1903         |                              |
|                      | 15       | 1/25/2019 11:00:00 AN                |                              |                                                | 2019 Friday                                           | 1/25/2019 11:00:00 AM                                   | 76297507055                                         | 762975                     | 1900         |                              |
|                      | 16       | 3/28/2019 9:00:00 PN                 |                              |                                                | 2019 Thursday                                         | 3/29/2019 8:30:00 AM                                    | 78469028160                                         | 784690                     | 1902         |                              |
|                      | 17       | 5/14/2018 2:00:00 PN                 |                              |                                                | 2018 Monday                                           | 5/14/2018 2:00:00 PM                                    | 71945175030                                         | 719451                     | 1803         |                              |
|                      | 18       | 12/7/2019 2:00:00 AN                 |                              |                                                | 2019 Saturday                                         | 12/7/2019 10:00:00 AM                                   | 87951071000                                         | 879510                     | 1962         |                              |
|                      | 19       | 7/26/2020 4:00:00 PN                 |                              |                                                | 2020 Sunday                                           | 7/27/2020 9:48:00 AM                                    | 94769471000                                         | 947694                     | 2061         |                              |
|                      | 20       | 10/31/2018 12:00:00 PN               |                              |                                                | 2018 Wednesday                                        | 11/1/2018 6:30:00 PM                                    | 73337871000                                         | 733378                     | 1862         |                              |
|                      | 21       | 6/17/2019 5:00:00 PN                 |                              |                                                | 2019 Monday                                           | 6/19/2019 5:42:00 PM                                    | 81391271000                                         | 813912                     | 1961         |                              |
|                      | 22       | 11/18/2018 8:20:00 PN                |                              |                                                | 2018 Sunday                                           | 11/18/2018 9:10:00 PM                                   | 73895706244                                         | 738957                     | 1808         |                              |
|                      | 23       | 4/6/2019 11:30:00 PN                 |                              |                                                | 2019 Saturday                                         | 4/7/2019 1:55:00 PM                                     | 78913106154                                         | 789131                     | 1960         |                              |
|                      | 24       | 12/16/2018 4:45:00 PN                | 1 12/16/2010                 | 3 4:45:00 PM                                   | 2018 Sunday                                           | 12/16/2018 5:44:00 PM                                   | 74867406301                                         | 748674                     | 1809         |                              |
|                      | 25       | 4/10/2019 9:00:00 PN                 |                              |                                                | 2019 Wednesday                                        | 4/11/2019 12:36:00 AM                                   | 78958506244                                         | 789585                     | 1960         |                              |
|                      | 26       | 4/9/2019 4:32:00 PN                  |                              |                                                | 2019 Tuesday                                          | 4/9/2019 4:32:00 PM                                     | 78869603044                                         | 788696                     | 1902         |                              |
|                      | 27       | 10/9/2018 11:00:00 AN                | 10/9/2010                    | 3 11:00:00 AM                                  | 2018 Tuesday                                          | 10/16/2018 11:15:00 AM                                  | 72769906372                                         | 727699                     | 1862         |                              |
|                      | 28       | 1/4/2019 9:20:00 PN                  | 1/4/201                      | 9:20:00 PM                                     | 2019 Friday                                           | 1/4/2019 9:27:00 PM                                     | 75790664085                                         | 757906                     | 1900         |                              |
|                      | 29       | 3/19/2019 6:41:00 PN                 | 1 3/19/2011                  | 9 6:41:00 PM                                   | 2019 Tuesday                                          | 3/19/2019 6:41:00 PM                                    | 78140964085                                         | 781409                     | 1901         |                              |
|                      | 30       | 4/16/2019 11:06:00 AN                |                              |                                                | 2019 Tuesday                                          | 4/16/2019 11:06:00 AM                                   | 79102464085                                         | 791024                     | 1902         |                              |
|                      | 31       | 12/20/2018 10:00:00 PM               | 1 12/20/2010                 | 3 10:00:00 PM                                  | 2018 Thursday                                         | 12/21/2018 11:46:00 AM                                  | 75071327195                                         | 750713                     | 1809         |                              |
|                      | 32       | 1/5/2019 10:04:00 PM                 |                              |                                                | 2019 Saturday                                         | 1/5/2019 10:09:00 PM                                    | 75621126170                                         | 756211                     | 1900         |                              |
|                      | 33       | 1/20/2019 12:51:00 AN                | 1/20/2011                    | 9 12:51:00 AM                                  | 2019 Sunday                                           | 1/20/2019 12:51:00 AM                                   | 76113465015                                         | 761134                     | 1900         |                              |
|                      | 34       | 8/18/2018 10:58:00 AN                | л 8/18/2011                  | 3 10:58:00 AM                                  | 2018 Saturday                                         | 8/18/2018 11:11:00 AM                                   | 70439704092                                         | 704397                     | 1806         |                              |
|                      | 35       | 9/24/2018 7:38:00 PN                 | 1 9/24/2010                  | 3 7:38:00 PM                                   | 2018 Monday                                           | 9/24/2018 7:40:00 PM                                    | 71822264020                                         | 718222                     | 1807         |                              |
|                      | 36       | 6/6/2019 2:46:00 AN                  | A 6/6/2011                   | 2:46:00 AM                                     | 2019 Thursday                                         | 6/6/2019 2:47:00 AM                                     | 80879165016                                         | 808791                     | 1904         |                              |
|                      | 37       | 11/6/2018 8:15:00 AN                 |                              |                                                | 2018 Tuesday                                          | 11/6/2018 8:27:00 AM                                    | 73453764020                                         | 734537                     | 1808         |                              |
|                      | 38       | 12/23/2018 9:15:00 PN                |                              |                                                | 2018 Sunday                                           | 12/24/2018 1:57:00 AM                                   | 75343306224                                         | 753433                     | 1862         |                              |
|                      | 39       | 4/21/2019 12:00:00 PN                |                              |                                                | 2019 Sunday                                           | 4/22/2019 12:43:00 AM                                   | 79430506244                                         | 794305                     | 1960         |                              |
|                      | 40       | 11/8/2018 9:54:00 PN                 |                              |                                                | 2018 Thursday                                         | 11/8/2018 9:55:00 PM                                    | 73543665015                                         | 735436                     | 1808         |                              |
|                      | 41       | 4/8/2019 3:25:00 AN                  |                              |                                                | 2019 Monday                                           | 4/8/2019 3:38:00 AM                                     | 78801326032                                         | 788013                     | 1902         |                              |
|                      | 42       | 11/17/2018 11:00:00 AN               |                              |                                                | 2018 Saturday                                         | 11/18/2018 10:30:00 AM                                  | 73982806244                                         | 739828                     | 1862         |                              |
|                      | 43       | 5/25/2019 6:30:00 PN                 |                              |                                                | 2019 Saturday                                         | 5/25/2019 8:44:00 PM                                    | 80476806244                                         | 804768                     | 1903 🗸       |                              |
|                      | 44       | R/37/3018 A-8A-00 DA                 |                              |                                                | 2018 Monday                                           | 8/27/2018 A-3A-00 DIA                                   | 707705070/1                                         | 707705                     | 1805         |                              |

0 X

6 AM

#### **POWER QUERY – TYPE OF DATA**

| $\mathbf{X}$ | $ f_x   = Table.TransformColumnTypes(#"Promoted Headers", {{"Incident Datetime", type datetime}, {"Incident Date", type date}, {"Incident Time", type time}, {"Incident Year", Int64.Type}, {"Incident Day of v$ |                                     |                   |                                |                                       |                         |                         |                              |                                  |  |  |  |  |  |
|--------------|----------------------------------------------------------------------------------------------------|-------------------------------------|-------------------|--------------------------------|---------------------------------------|-------------------------|-------------------------|------------------------------|----------------------------------|--|--|--|--|--|
|              | nize the Navigator Pane                                                                                                    | 🛄 In <mark>cident Date 🛛 🔽 🤇</mark> | 🕒 Incident Time 🔄 | 1 <sup>2</sup> 3 Incident Year | A <sup>B</sup> C Incident Day of Week | 🛛 📴 Report Datetime 🔹 💌 | 1 <sup>2</sup> 3 Row ID | 1 <sup>2</sup> 3 Incident ID | 1 <sup>2</sup> 3 Incident Number |  |  |  |  |  |
| 1            | 3/5/2019 9:00:00 PM                                                                                                    | 1 3/5/2019                          | 9:00:00 PM        | 2019                           | Tuesday                               | 3/7/2019 12:54:00 PM    | 77808706372             | 778087                       | 1960                             |  |  |  |  |  |
| 2            | 12/22/2018 12:00:00 PM                                                                                                    | 1 12/22/2018                        | 12:00:00 PM       | 2018                           | Saturday                              | 12/26/2018 2:29:00 PM   | 75246907023             | 752469                       | 1809                             |  |  |  |  |  |
| 3            | 8/24/2018 5:30:00 PM                                                                                                    | 8/24/2018                           | 5:30:00 PM        | 2018                           | Friday                                | 8/24/2018 7:35:00 PM    | 70675306243             | 706753                       | 1806                             |  |  |  |  |  |
|              |                                                                                                    |                                     |                   |                                |                                       |                         |                         |                              |                                  |  |  |  |  |  |

#### **POWER QUERY – LOAD MORE DATA**

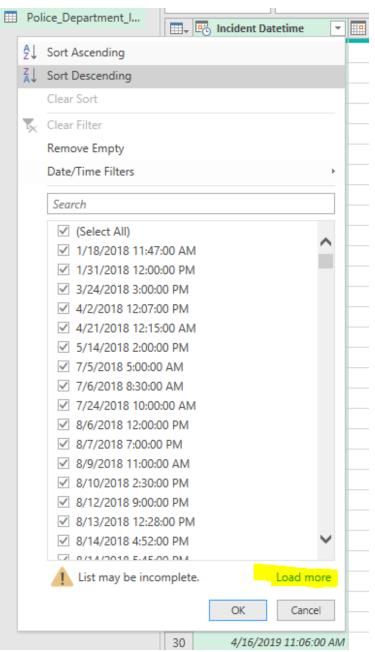

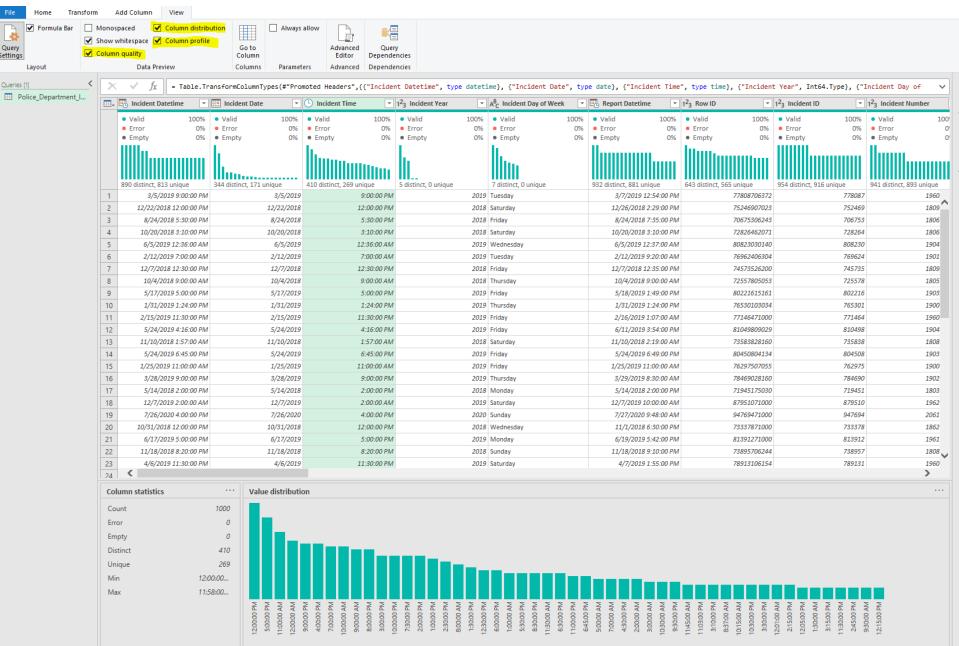

#### **ADDITIONAL INFORMATION**

#### ✓ Books

 ✓ Collect, Combine, and Transform Data Using Power Query in Excel and Power BI (2018) by Gil Raviv

#### ✓ Websites

- ✓ <u>http://datachant.com</u>
- ✓ <u>https://blog.crossjoin.co.uk</u>
- ✓ <u>http://excel-inside.pro</u>
- ✓ <u>https://www.myonlinetraininghub.com/blog</u>
- ✓ <u>https://excelchamps.com/power-query</u>

#### **NEXT WEBINAR**

#### ✓ Transforming Data in Power Query

- ✓ Data format
- ✓ Add/remove columns
- ✓ Formatting and extracting time/date

#### **CONCLUSIONS & QUESTIONS**

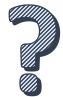

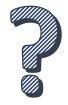

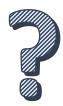

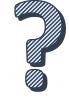

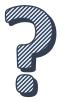

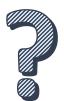